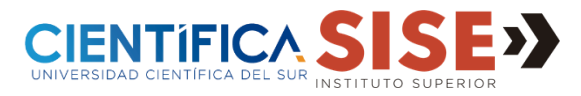

## ¿Cómo eliminar temporales y caché en [Google Chrome?](https://www.google.com/intl/es_es/chrome/)

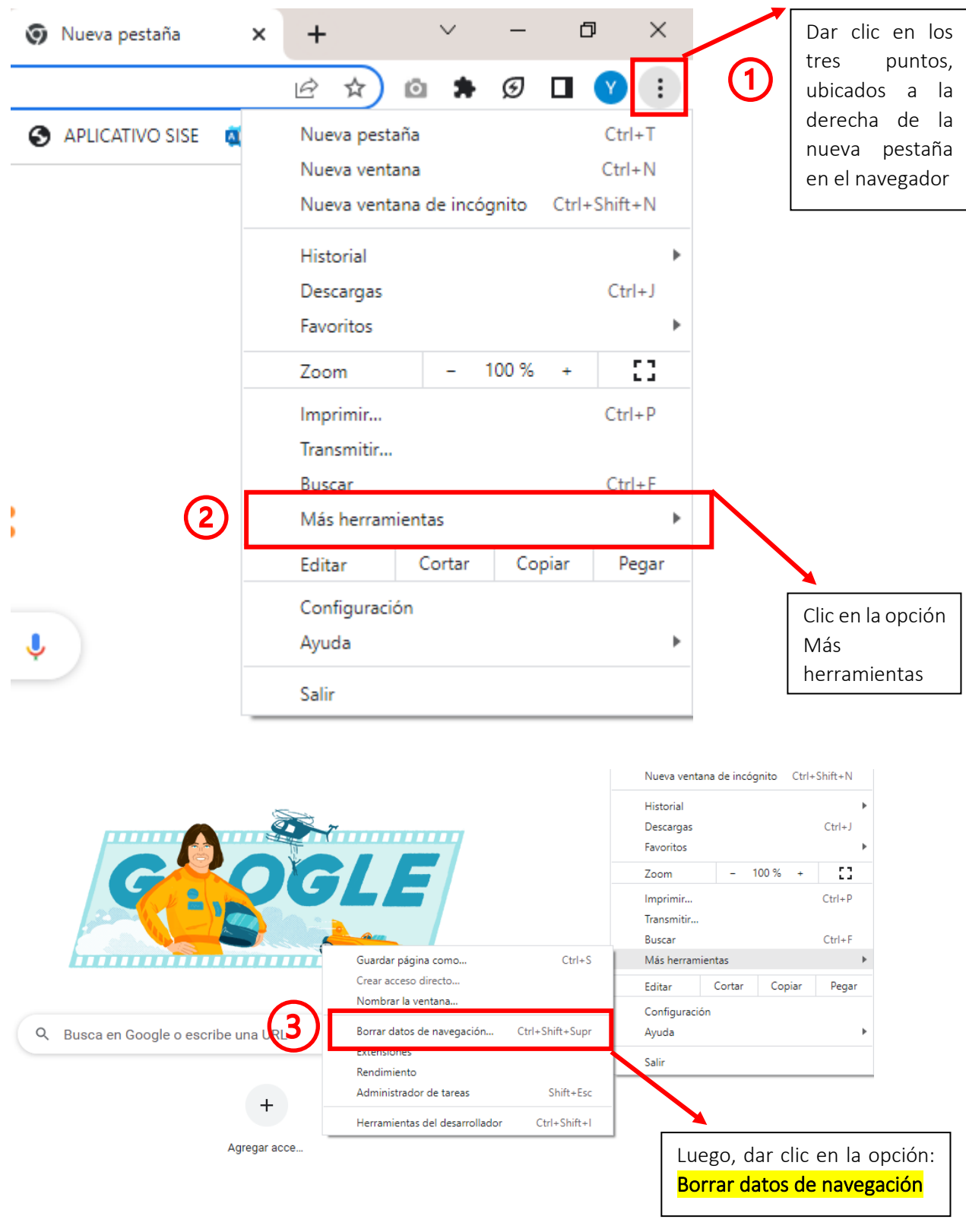

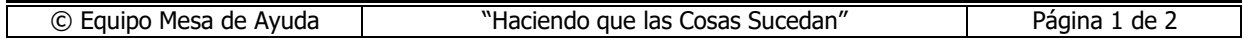

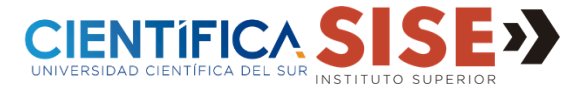

## ¿Cómo eliminar temporales y caché en [Google Chrome?](https://www.google.com/intl/es_es/chrome/)

Borrar datos de navegación

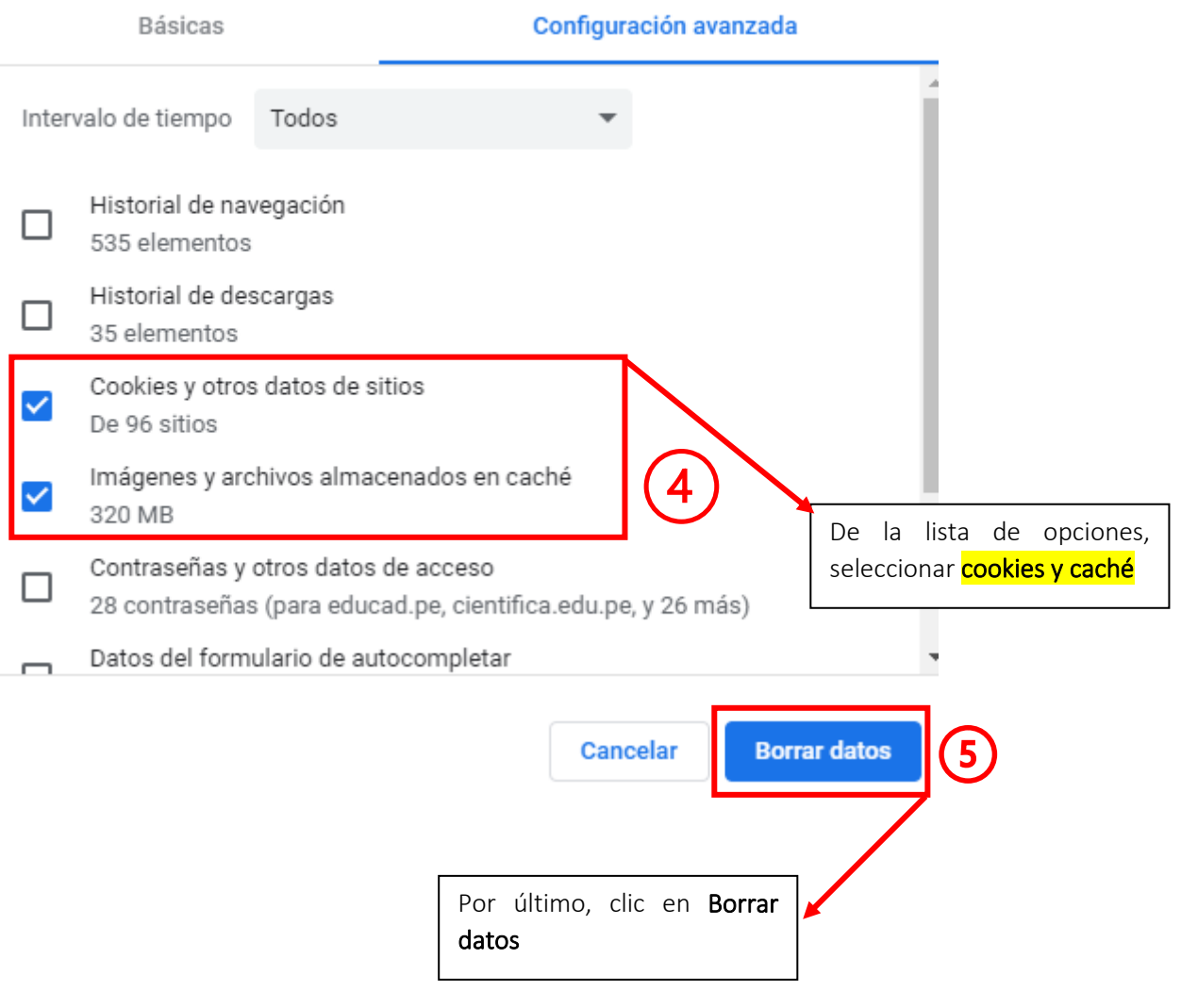

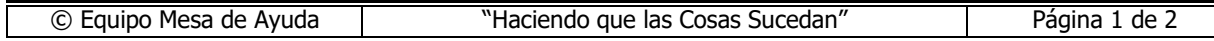